# **Redmine - Feature #1847**

# **Copy and Move**

2008-09-03 10:47 - Ewan Makepeace

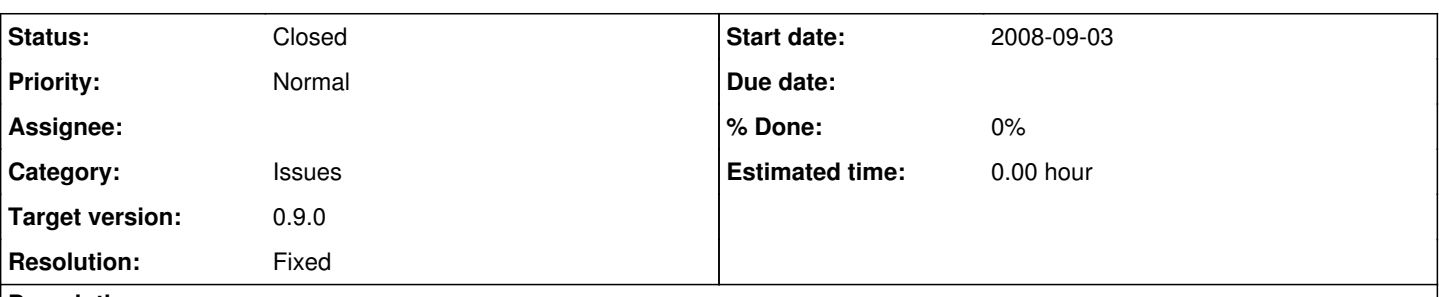

# **Description**

We have a family of related subprojects under a parent. Often I will assign the same basic task in each of the subprojects (so that I can see how it goes on the first one, and then schedule the same work on the siblings).

Typically I copy and then move the task from one project to the next, but this feels a bit clumsy... Copy duplicates an issue in the current project and Move moves an existing issue to a different project (but does not copy it). Since Copy is a specialised feature, perhaps it could ask for a project first (default being the current project) and then proceed, doing a Copy and Move if requested?

#### **Related issues:**

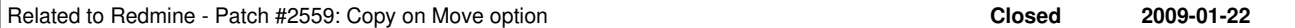

# **Associated revisions**

# **Revision 2313 - 2009-01-25 14:12 - Jean-Philippe Lang**

Adds ability to bulk copy issues (#1847).

This can be done by checking the 'Copy' checkbox on the 'Move' form.

# **Revision 3063 - 2009-11-15 15:31 - Jean-Philippe Lang**

Adds a 'Move and follow' button on Move/Copy view to be redirected to the created issue(s) rather than the source project issue list (#1847).

# **History**

#### **#1 - 2008-12-06 20:35 - Ewan Makepeace**

We are writing a patch for this plan to add a checkbox to the Move screen "Make a copy" which would move a copy of the issue instead of the issue itself.

# **#2 - 2009-01-22 12:06 - Ewan Makepeace**

Patch uploaded here: [#2559](https://www.redmine.org/issues/2559)

# **#3 - 2009-01-23 00:46 - Kioma Aldecoa**

Thanks, this looks like a very useful patch, but I'm not sure how to use it. Is it a diff? Is it a copy of a specific file?

# **#4 - 2009-01-25 14:08 - Jean-Philippe Lang**

*- Status changed from New to Closed*

- *Target version set to 0.9.0*
- *Resolution set to Fixed*

Feature added in [r2313](https://www.redmine.org/projects/redmine/repository/svn/revisions/2313).

# **#5 - 2009-01-28 05:34 - Ewan Makepeace**

*- File move\_as\_copy.diff added*

Guys - I messed up with the patches (it was a redmine thing, I tried to save the patch file and saved the HTML page for the file instead...) Our original patch is attached.

# **#6 - 2009-10-22 12:56 - Emilio Lorenzo**

Hi,

in the diff file, issues\_controller.rb section, I replaced:

this:

unsaved\_issue\_ids << issue.id unless issue.move\_to(@target\_project, new\_tracker,is\_copy)

with this:

unsaved\_issue\_ids << issue.id unless issue.move\_to\_return\_issue(@target\_project, new\_tracker,is\_copy)

otherwise Redmine comes up with a "number of arguments" error when you try to move more than one issue.

# **#7 - 2009-10-22 14:36 - Ewan Makepeace**

*- Status changed from Closed to Reopened*

There is one really irritating aspect of 'Move' that I have been meaning to flag for a long time - this report reminded me. After I 'Move' and issue to a new project I invariably want to edit it to:

1. Assign a Category - Categories are per project so it will normally arrive without a category.

2. Assign a person - if the users are different between projects I will sometimes need to assign it.

However after the move Redmine drops me into the All Issues list for the source project, meaning I then have to switch projects and search for the newly moved task. This is really undesireable behaviour, I should end up back on the same issue in the new project?

#### **#8 - 2009-11-15 15:29 - Jean-Philippe Lang**

*- Status changed from Reopened to Closed*

Ewan Makepeace wrote:

However after the move Redmine drops me into the All Issues list for the source project, meaning I then have to switch projects and search for the newly moved task. This is really undesireable behaviour, I should end up back on the same issue in the new project?

New button 'Move and follow' added in [r3063](https://www.redmine.org/projects/redmine/repository/svn/revisions/3063).

# **#9 - 2009-11-26 07:03 - ko simo**

Can it be recorded that the issue was copied from former issue in the history?

# **#10 - 2011-01-25 20:28 - Brian Lindahl**

See Patch  $\frac{\#7447}{\ }$  for improvements.

# **Files**

move\_as\_copy.diff 
and the copy.diff 
and the copy.diff 
and the copy.diff 
and the copy.diff 
and the copy.diff 
and the copy.diff 
and the copy.diff 
and the copy.diff 
and the copy.diff and the copy.diff and the copy.di